## $<<$

 $<<$   $>>$ 

- 13 ISBN 9787505364356
- 10 ISBN 7505364359

出版时间:2001-4

页数:305

字数:448

extended by PDF and the PDF

http://www.tushu007.com

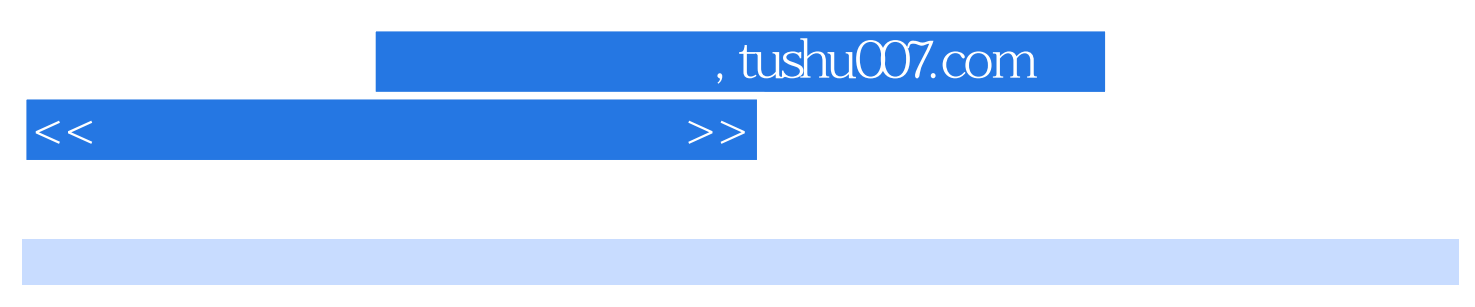

本书按照建立个人网站的一般过程,详细介绍了网页制作、网上免费资源、在各种版本的Windows

Windows NT Windows 98 Windows 2000

 $<<$  and  $>>$ 

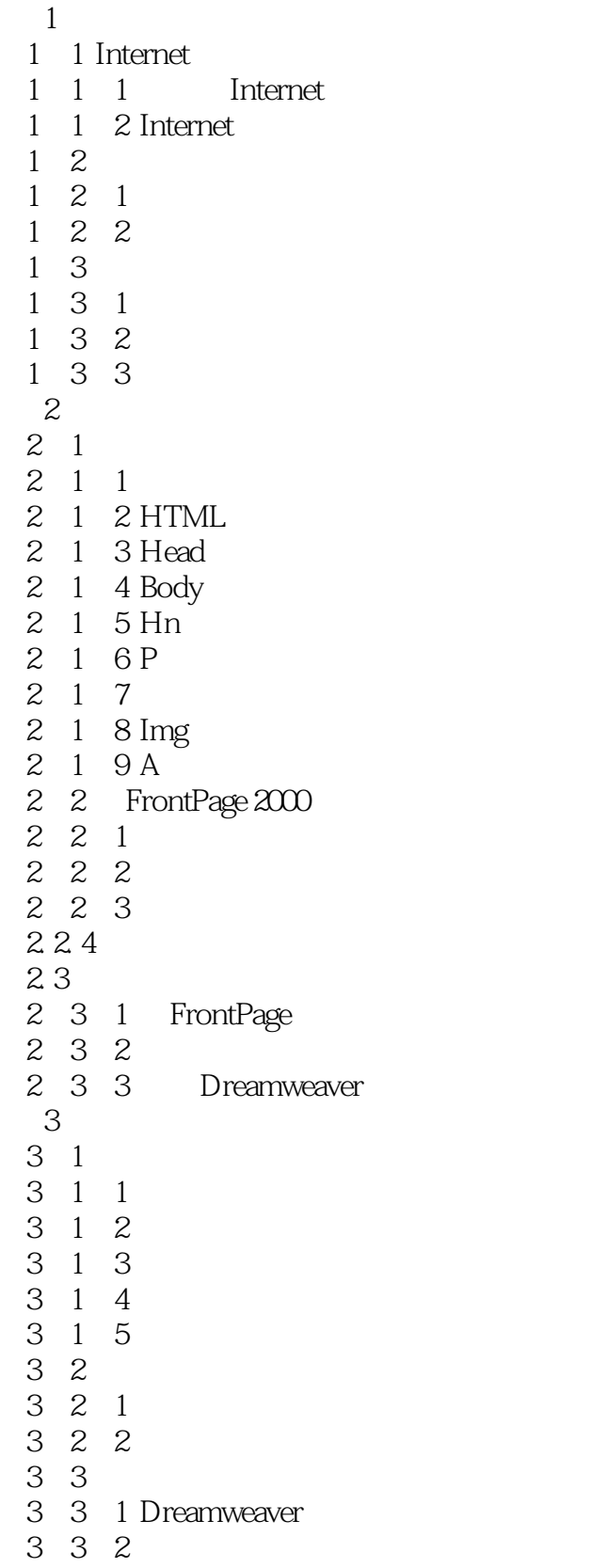

## $<<$

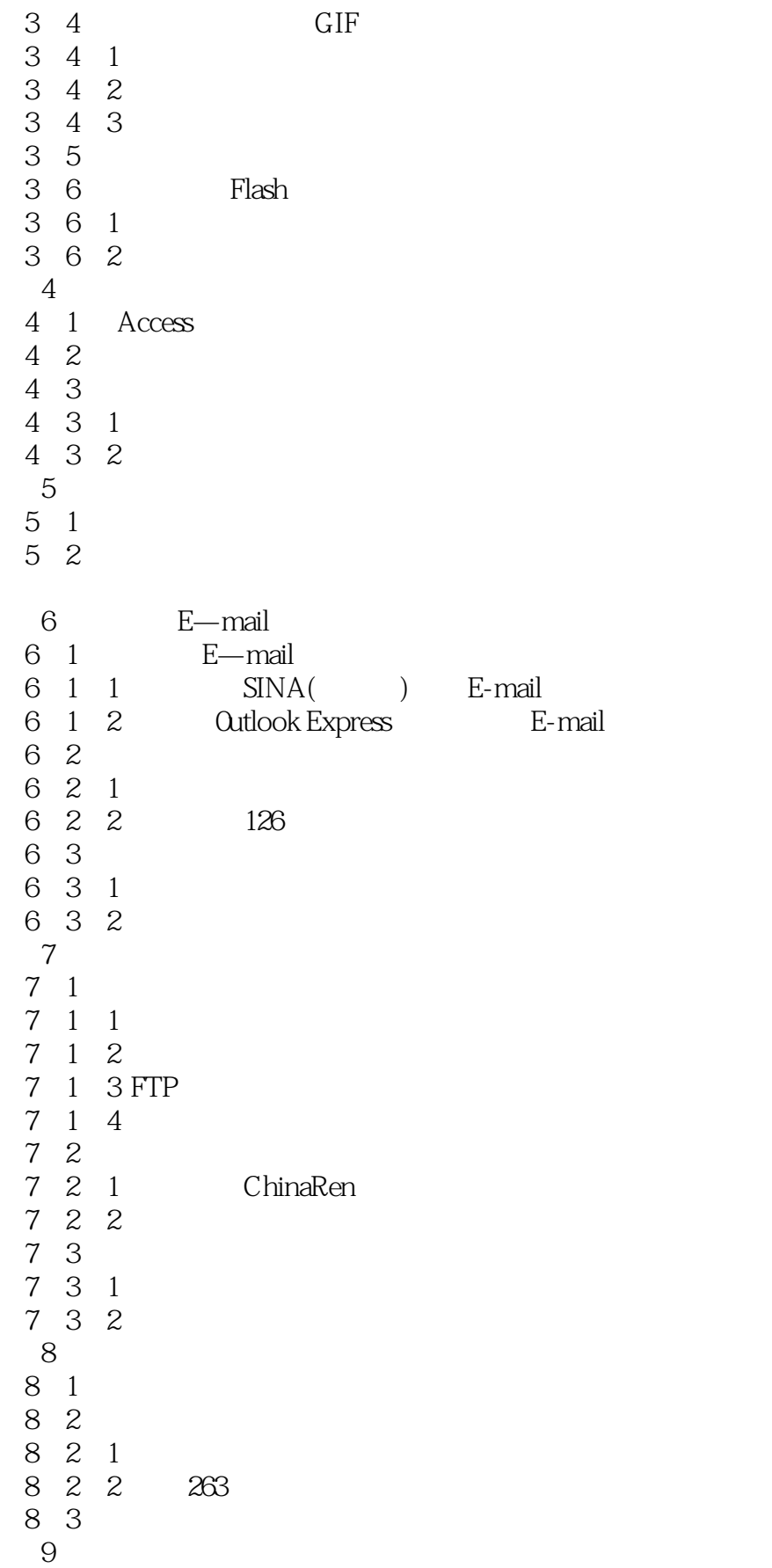

 $<<$ 

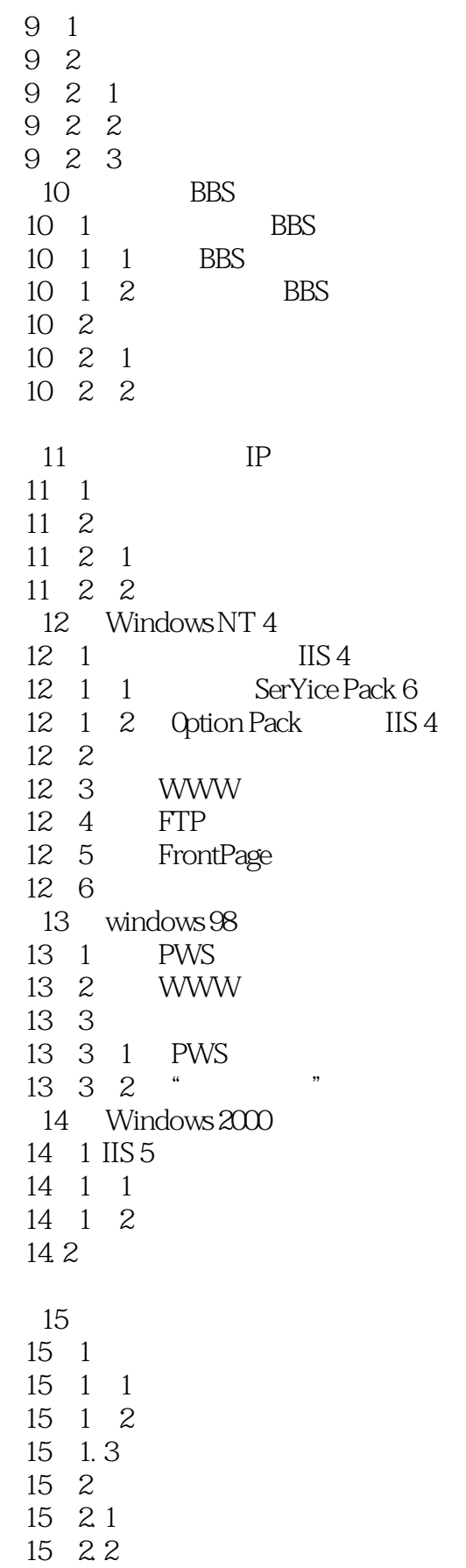

 $<<$ 

第16章 网站的经营与发展

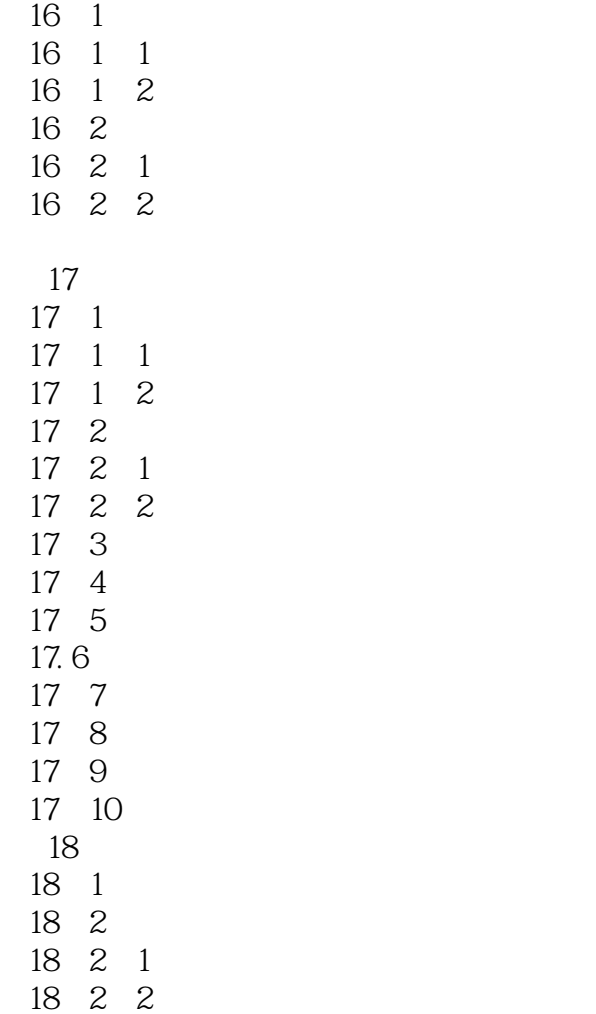

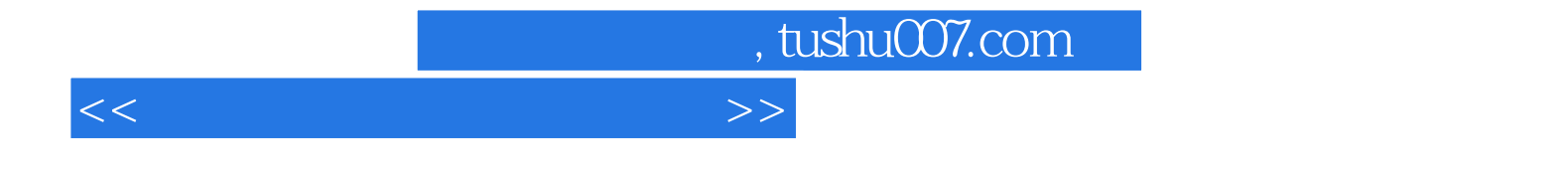

本站所提供下载的PDF图书仅提供预览和简介,请支持正版图书。

更多资源请访问:http://www.tushu007.com